Compilação, Otimização e Execução de Consultas – parte II

Cristina Dutra de Aguiar Ciferri

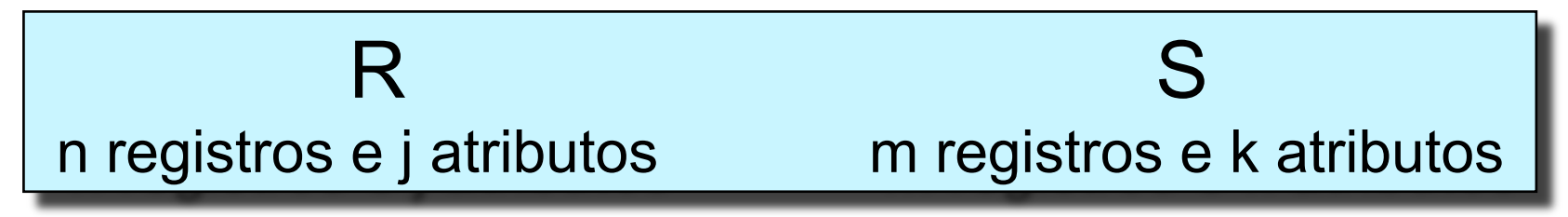

- R ∪ S; R ∩ S; R S
- Passos
	- particiona cada relação usando a mesma função *hash*
	- cria  $\textsf{H}_{\textsf{R}_0}$ , ...,  $\textsf{H}_{\textsf{R}_{\textsf{max}}}$  e  $\textsf{H}_{\textsf{S}_0}$ , ...,  $\textsf{H}_{\textsf{s}_{\textsf{max}}}$
	- para cada partição i ( 0 ≤ i ≤ max )
		- constrói um índice *hash* na memória em H<sub>ri</sub>

Particionar utilizando a mesma função Hash –- h(x) = X MOD 4

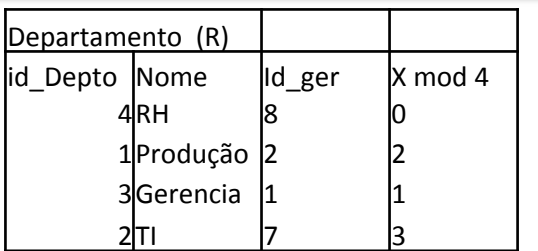

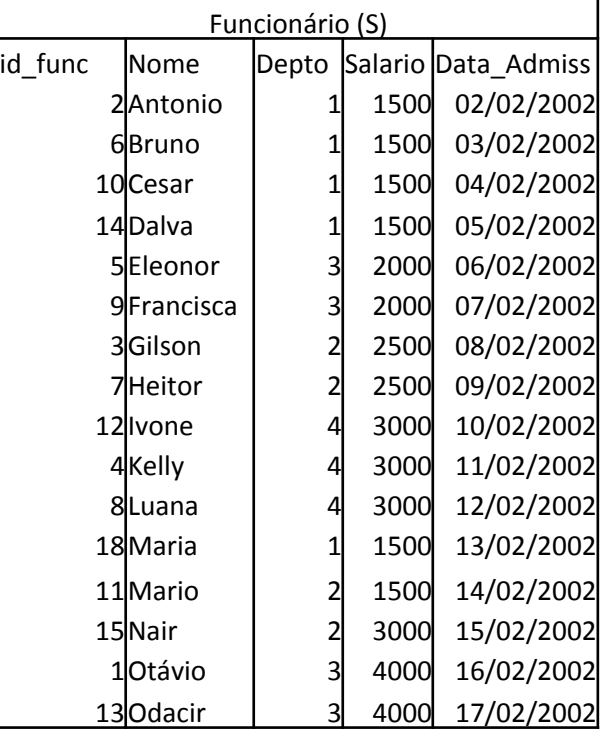

Particionar utilizando a mesma função Hash –- h(x) = X MOD 4

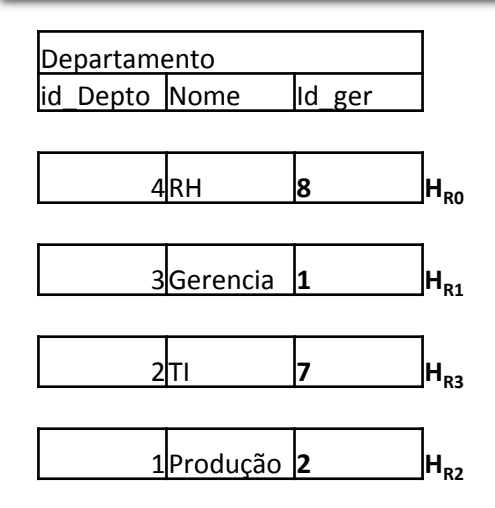

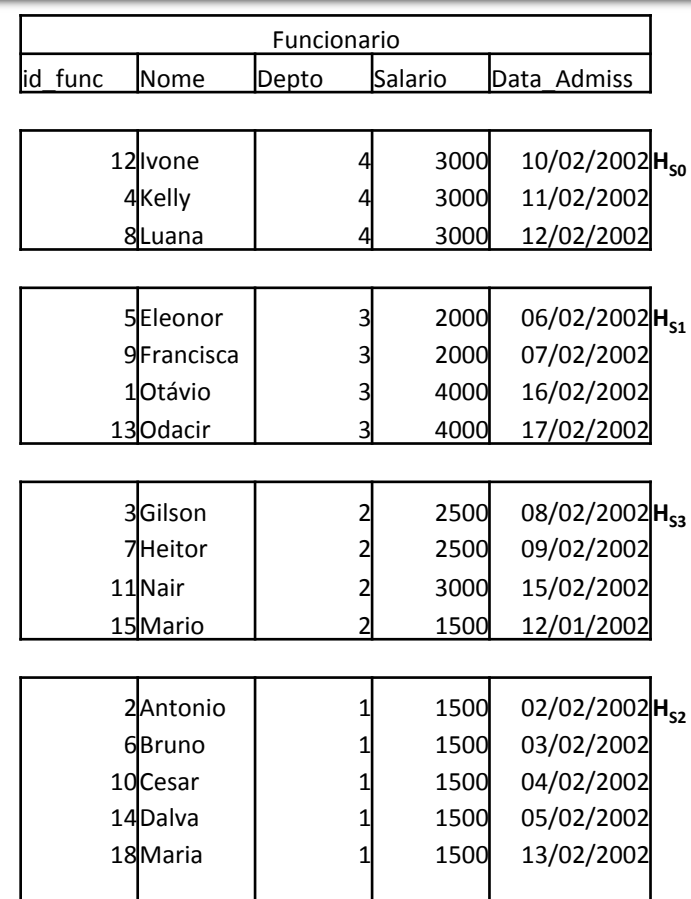

Particionar utilizando a mesma função Hash –- h(x) = X MOD 4

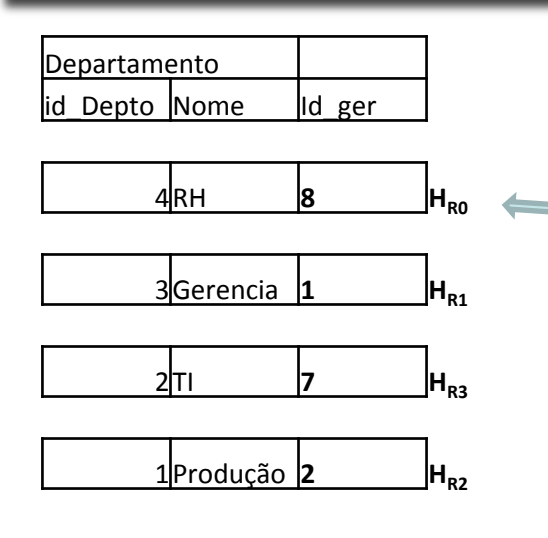

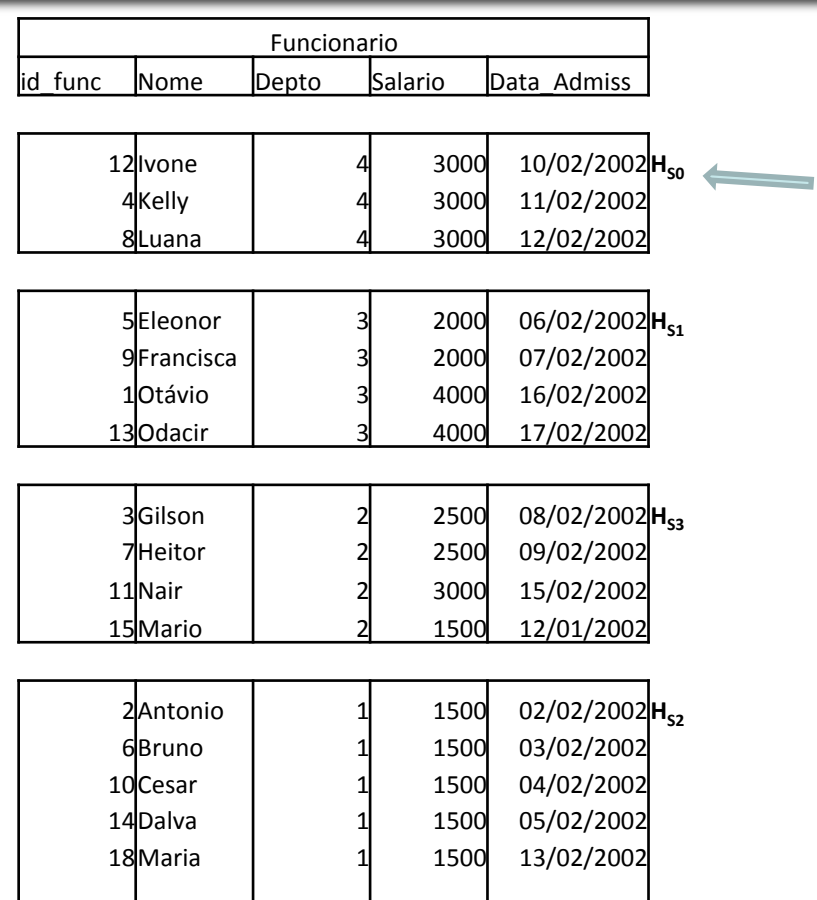

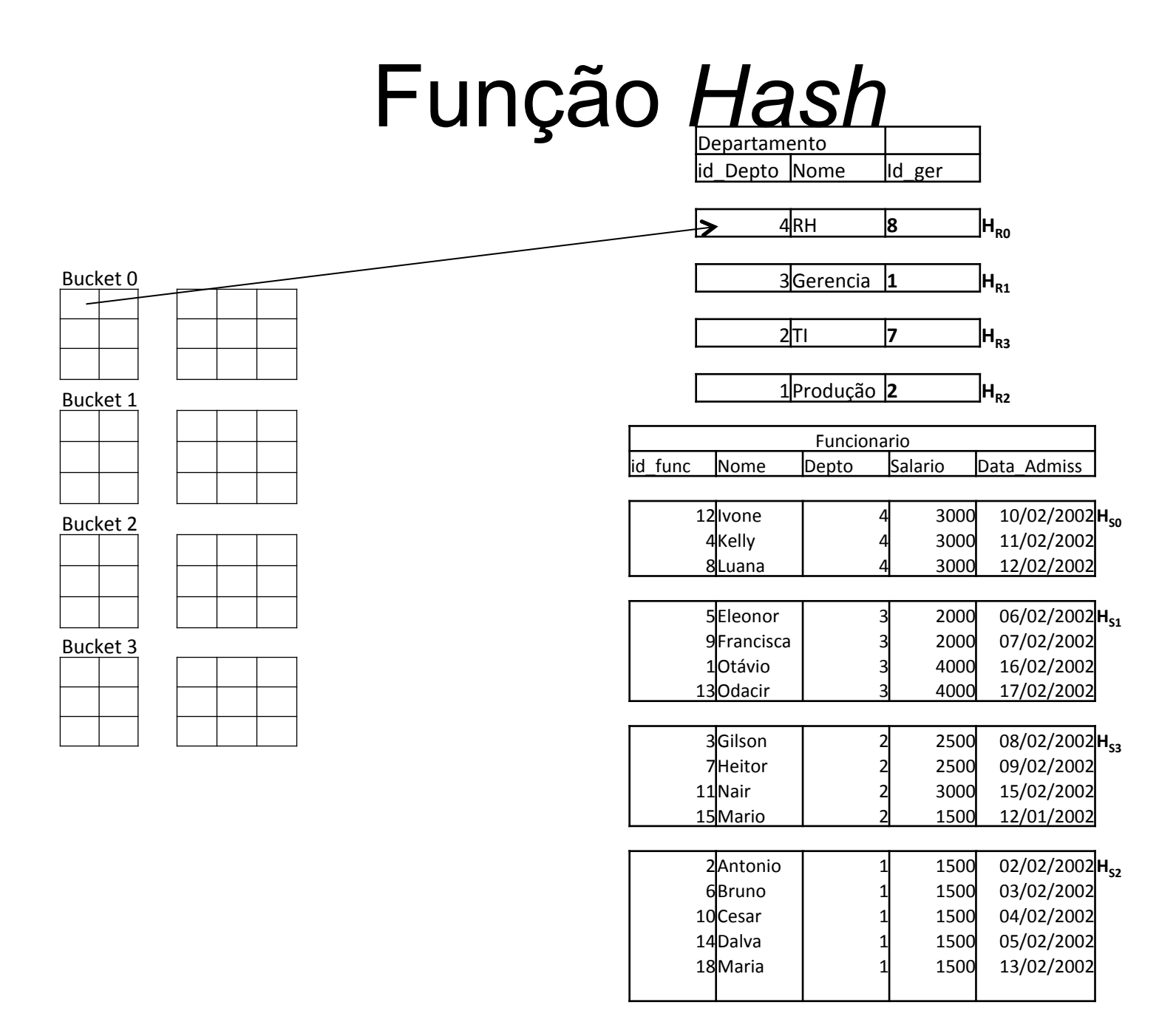

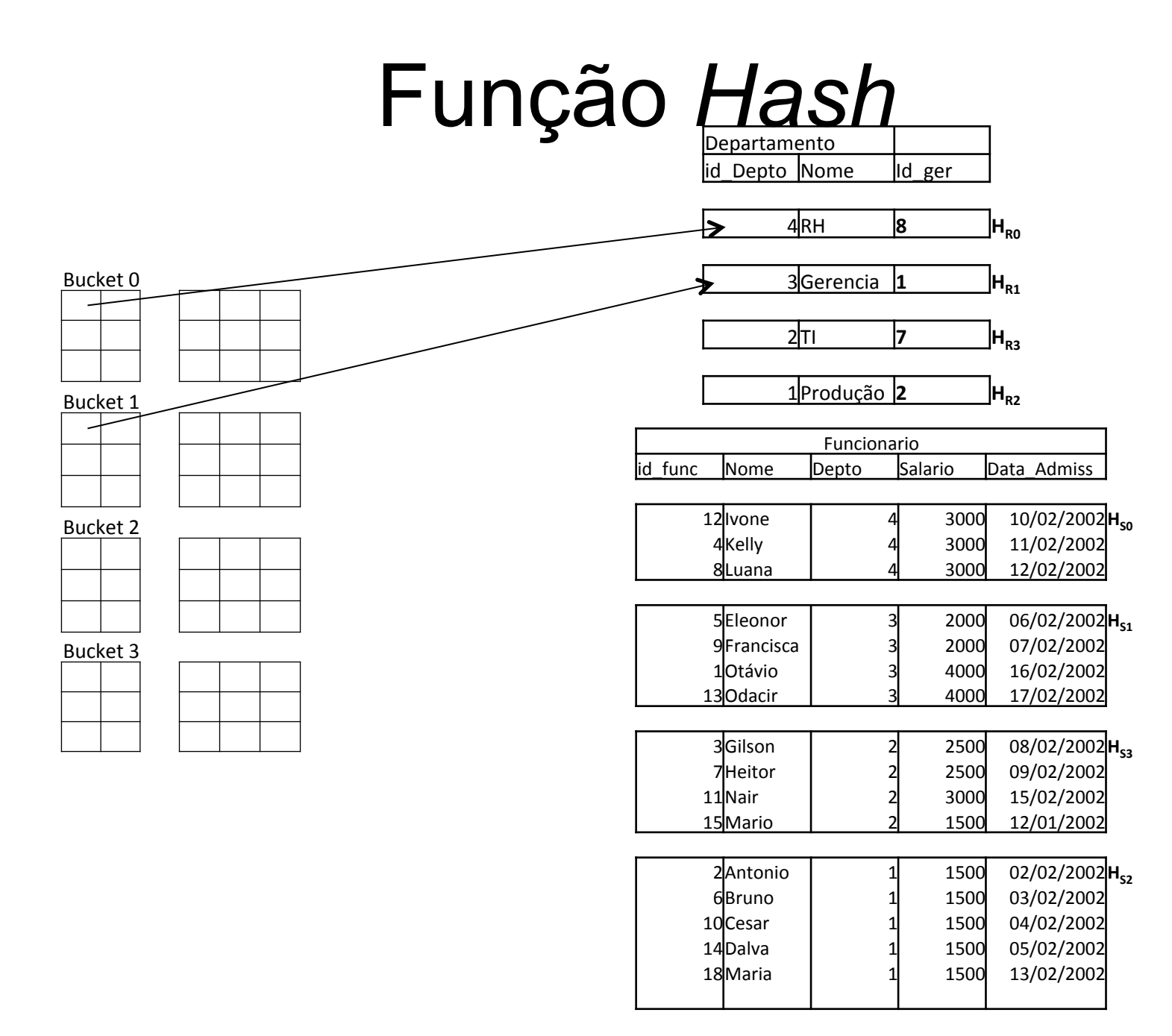

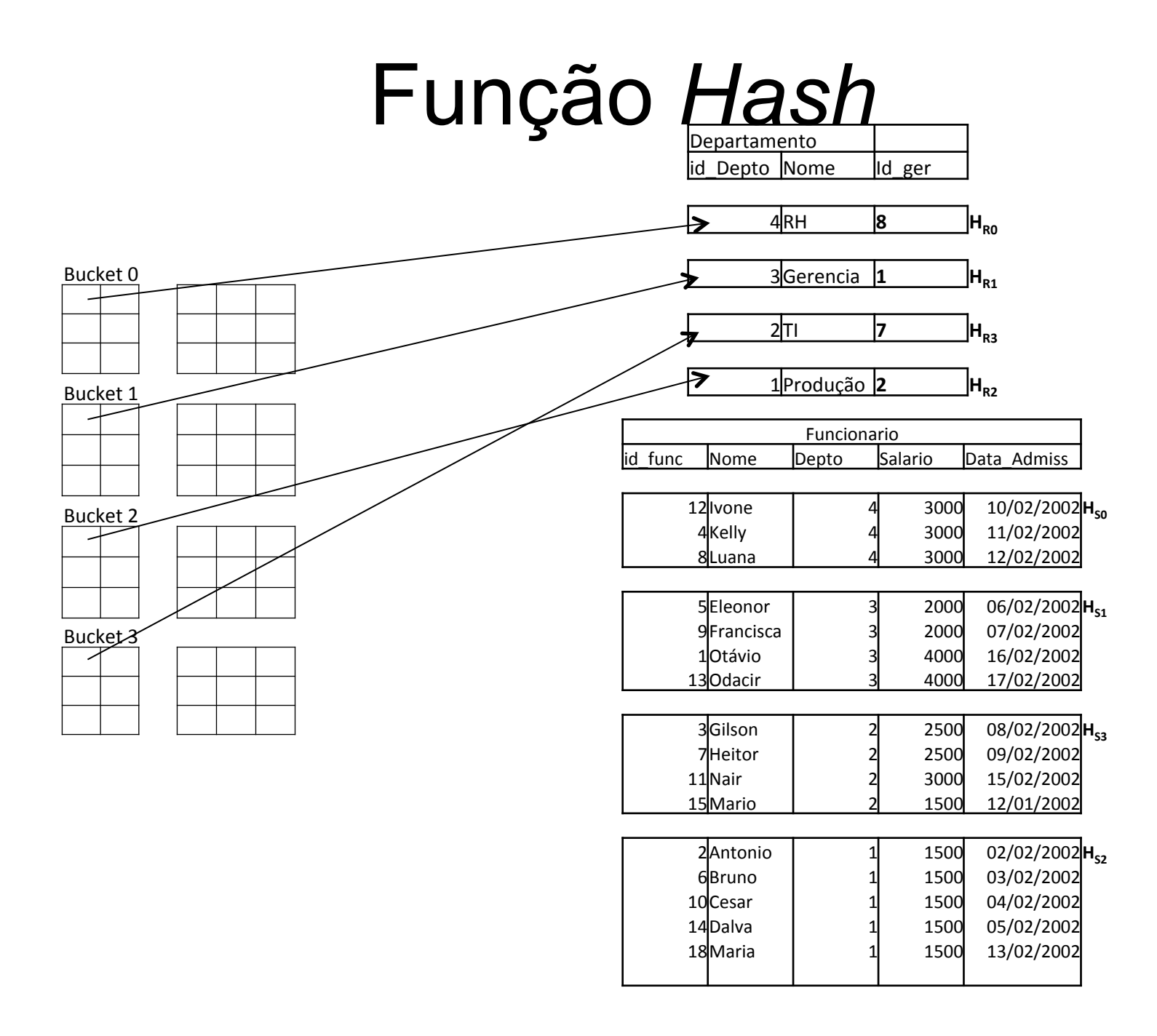

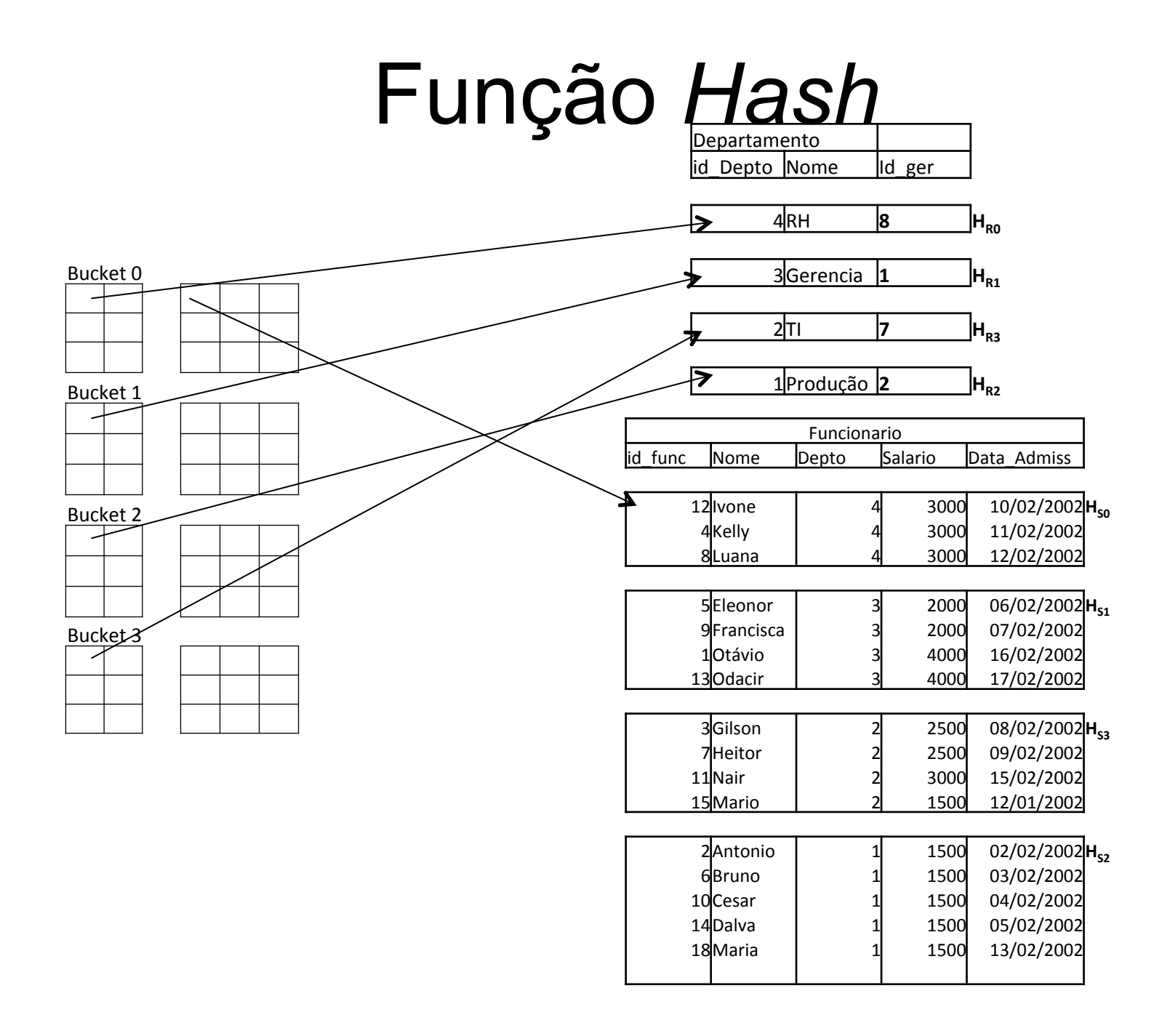

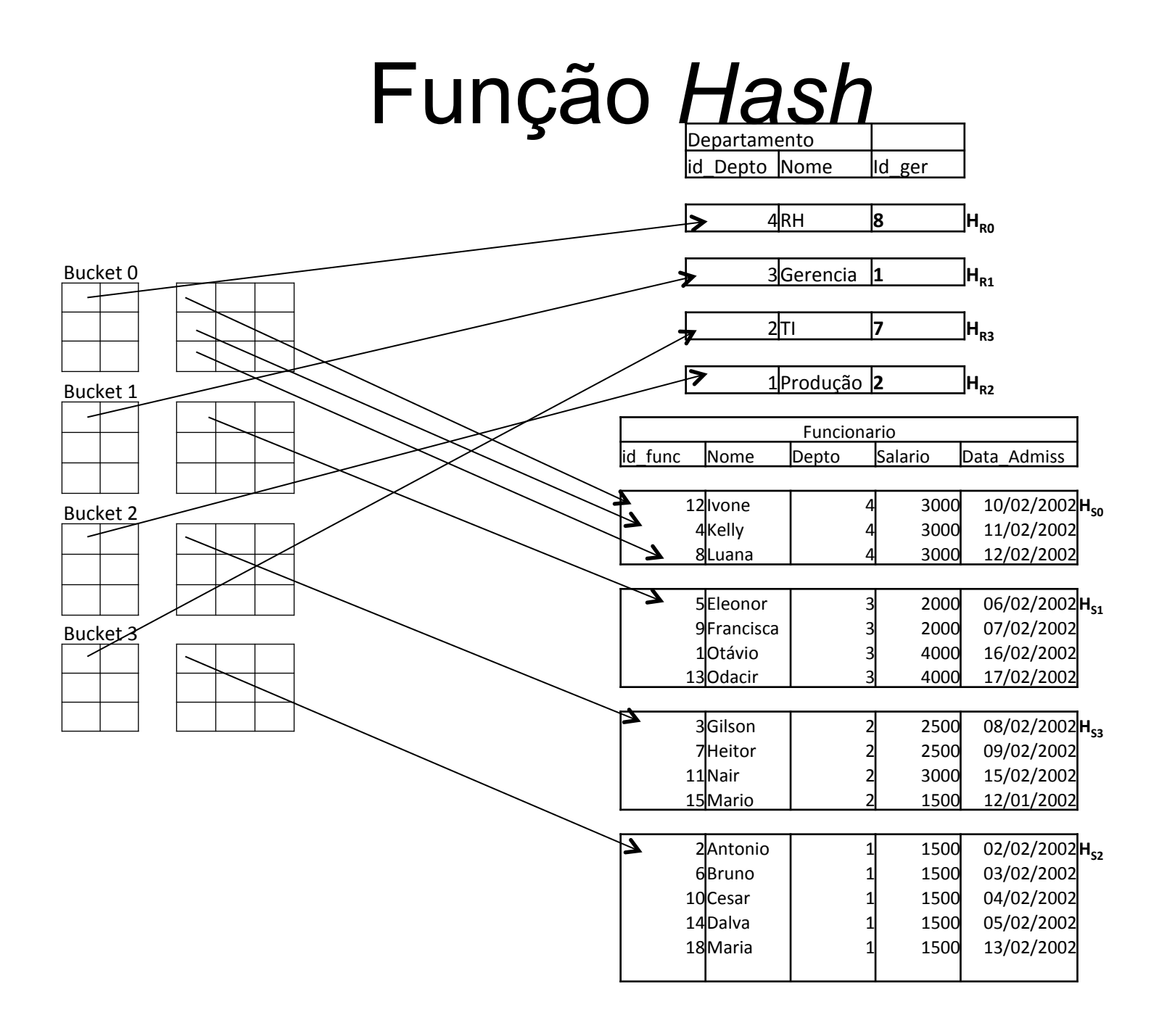

• Passos

R ∪ S

- particiona cada relação usando a mesma função *hash* 
	- $-$  cria  $\mathsf{H}_{\mathsf{R}_0},\, ...,\, \mathsf{H}_{\mathsf{R}_{\mathsf{max}}}$  e  $\mathsf{H}_{\mathsf{S}_0},\, ...,\, \mathsf{H}_{\mathsf{s}_{\mathsf{max}}}$
	- para cada partição i ( 0 ≤ i ≤ max )
		- constrói um índice *hash* na memória em H<sub>ri</sub>
		- $\overline{\phantom{x}}$  adiciona os registros em  $\mathsf{H}_{\mathsf{s_i}}$ ao índice somente se eles não estiverem presentes
			- adiciona os registros do índice ao resultado

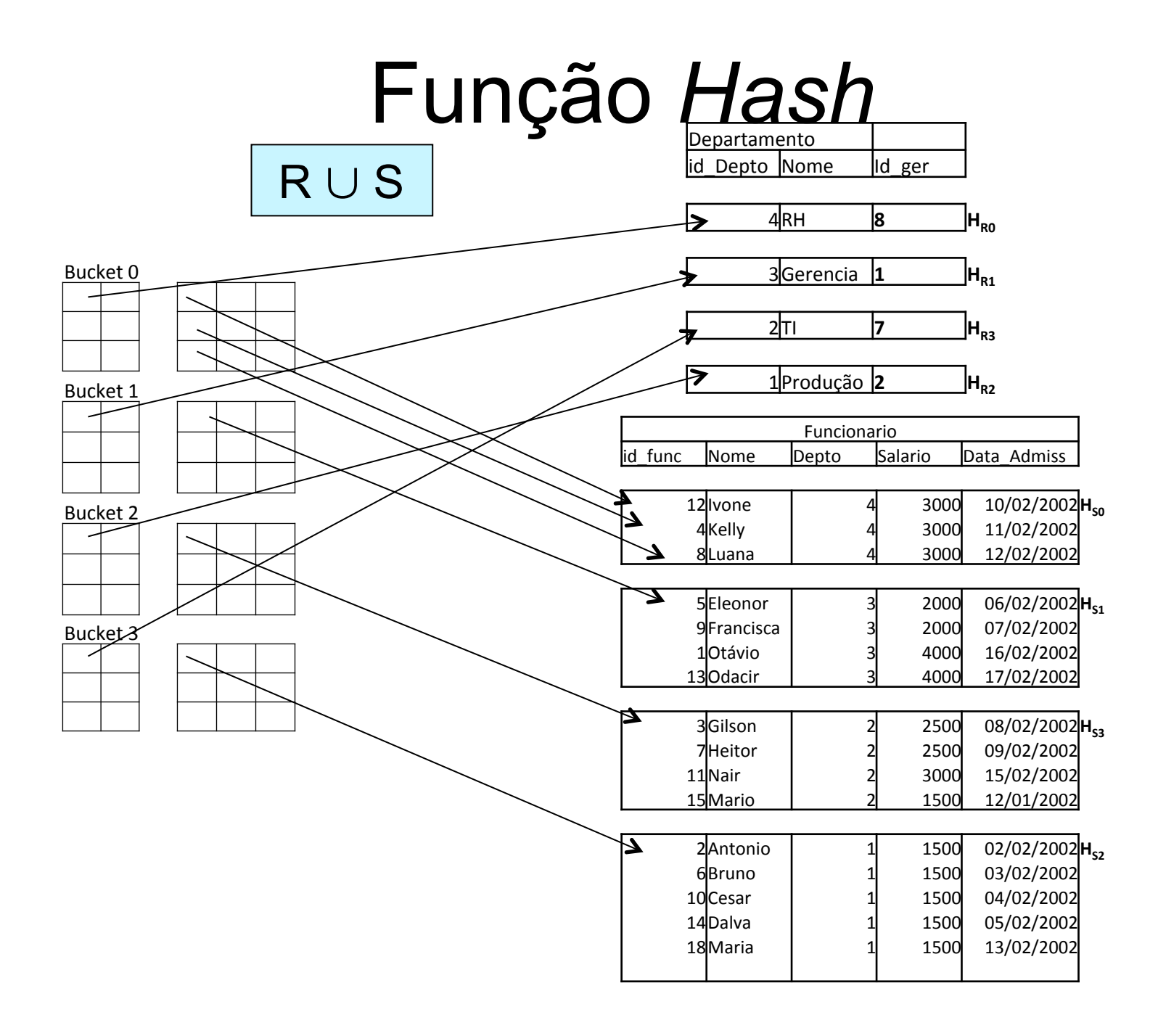

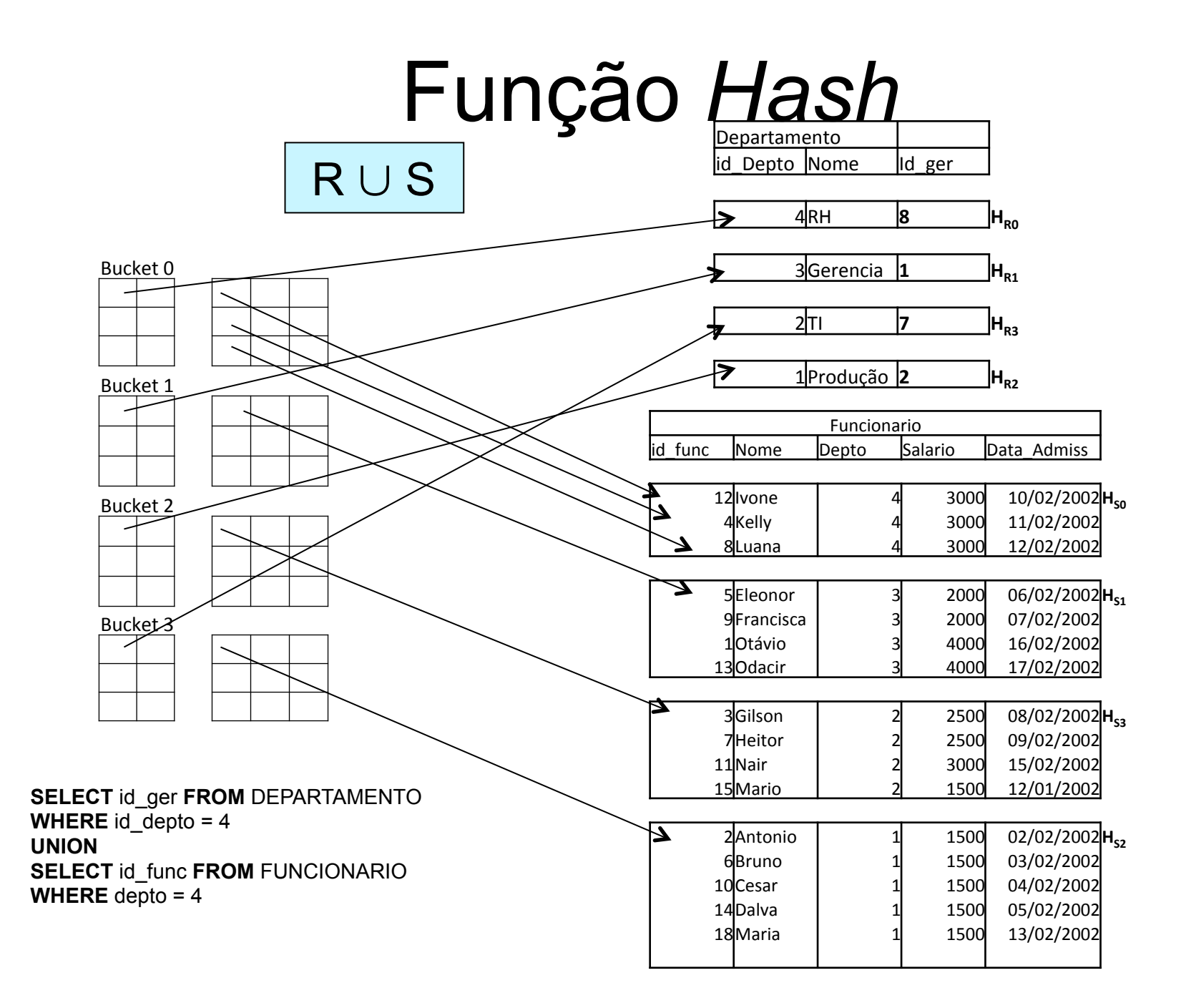

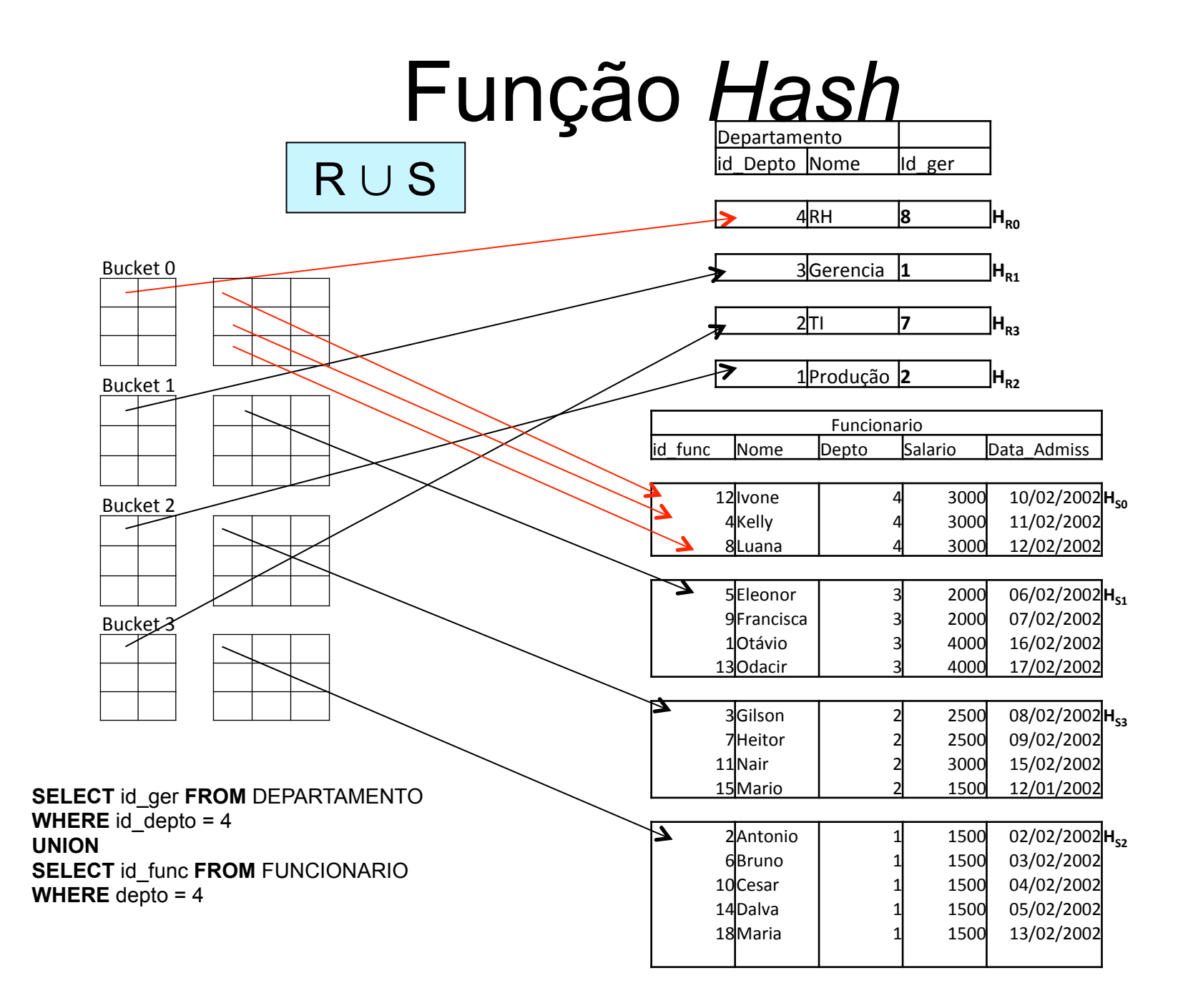

- Passos
	- particiona cada relação usando a mesma função *hash*
	- cria  $\textsf{H}_{\textsf{R}_0}$ , ...,  $\textsf{H}_{\textsf{R}_{\textsf{max}}}$  e  $\textsf{H}_{\textsf{S}_0}$ , ...,  $\textsf{H}_{\textsf{s}_{\textsf{max}}}$
	- para cada partição i ( 0 ≤ i ≤ max )
		- constrói um índice *hash* na memória em H<sub>ri</sub>
		- para cada registro em H $_{\rm s_i}$

R ∩ S

- testa o índice
	- adiciona o registro ao resultado somente se ele já estiver presente no índice

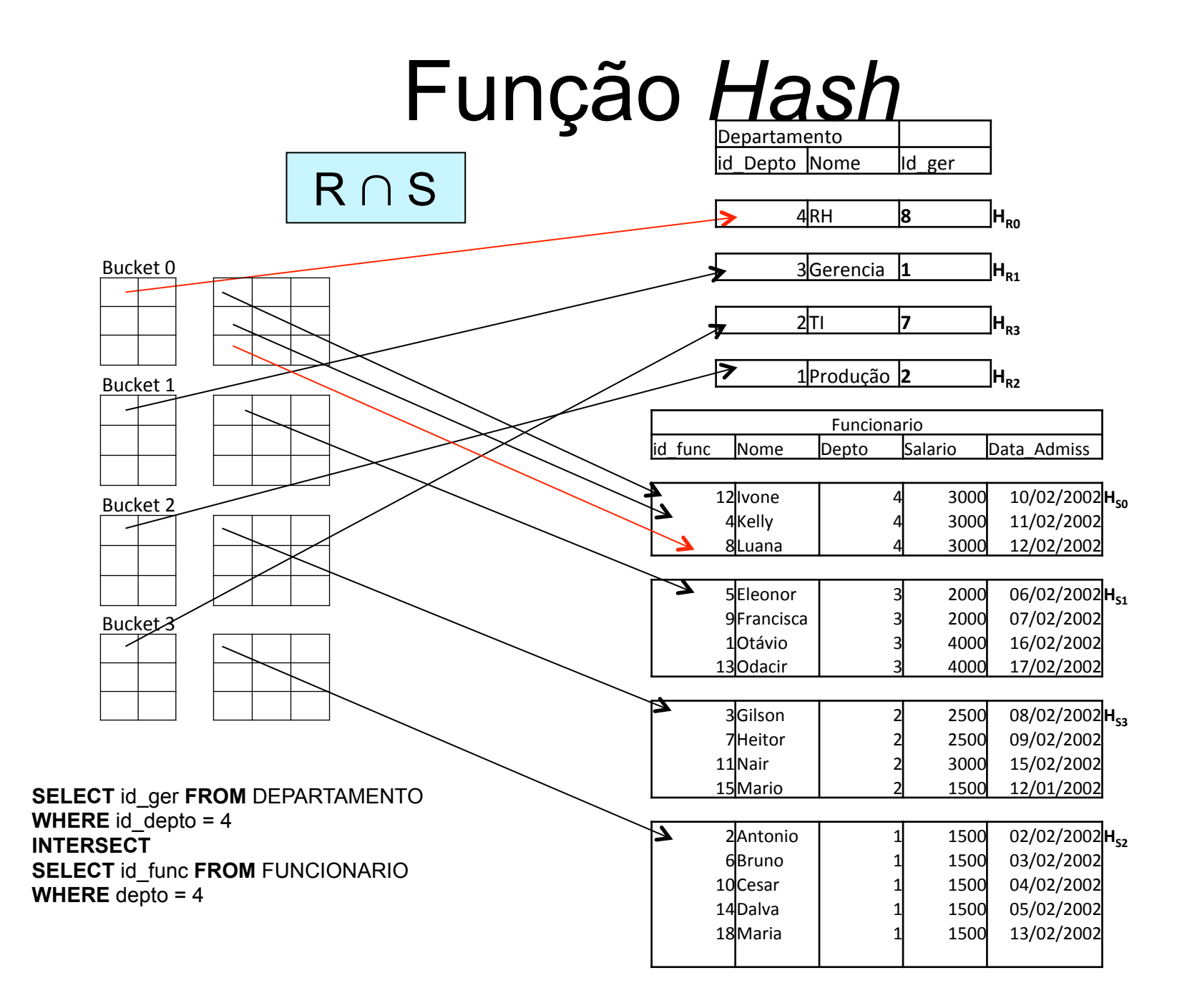

- Passos
	- particiona cada relação usando a mesma função *hash*
	- cria  $\textsf{H}_{\textsf{R}_0}$ , ...,  $\textsf{H}_{\textsf{R}_{\textsf{max}}}$  e  $\textsf{H}_{\textsf{S}_0}$ , ...,  $\textsf{H}_{\textsf{s}_{\textsf{max}}}$
	- para cada partição i ( 0 ≤ i ≤ max )
		- constrói um índice *hash* na memória em H<sub>ri</sub>
		- para cada registro em H $_{\rm s_i}$

 $R-S$ 

- testa o índice
	- remova o registro do índice se ele já estiver presente
- adiciona os registros do índice ao resultado

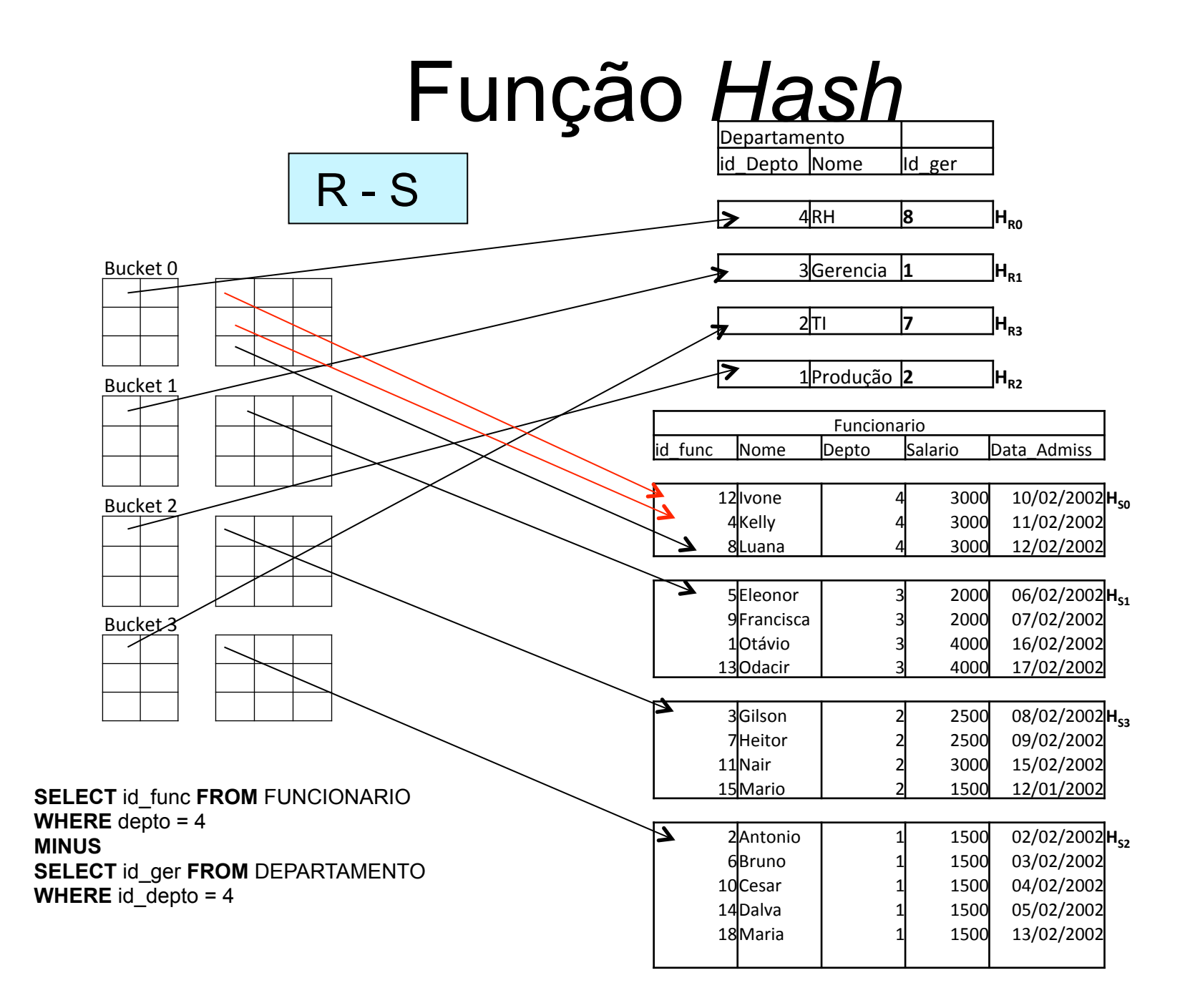

# Junção

 $R \boxtimes_{\text{condicão junção}} S$ 

- Concatena registros relacionados de R e S em registros únicos
- Métodos
	- junção de laço aninhado
		- simples, de blocos, indexada
	- *sort-merge* junção
	- *hash* junção

## Seletividade de Junção

• Razão entre o número de registros do arquivo resultante da junção e o número de registros do produto cartesiano

$$
js = \frac{|(R \bowtie_c S)|}{|(R \times S)|} = \frac{|(R \bowtie_c S)|}{|R|^{*}|S|} \Rightarrow |(R \bowtie_c S)| = js * |R|^{*} |S|
$$

– relação : número de registros da relação

## Seletividade de Junção

- Particularidades
	- $-$  js = 1  $\Rightarrow$  produto cartesiano
	- $-$  js = 0  $\Rightarrow$  nenhum registro satisfaz  $c$
	- 0 ≤ js ≤ 1 ⇒ alguns registros satisfazem *c*
- *c*: R.A = S.B
	- $-$  js  $\leq$  (1/ $|R|$ )  $\Rightarrow$  A é chave primária de R
	- $-$  js  $\leq$  (1/ $\vert S \vert$ )  $\Rightarrow$  B é chave primária de S

## Junção de Laço Aninhado

para cada registro  $t<sub>R</sub>$  em R faça para cada registro  $t_s$  em S faça se o par  $(t_R, t_S)$  satisfaz à condição de junção adicione  $t_R \Join t_S$  ao resultado fim\_para

fim\_para

- R: relação externa
- S: relação interna

## Junção de Laço Aninhado

 $C$ laço\_simples =  $b_R$  + ( $r_R$  \*  $b_S$ ) + ((js \* | R | \* | S | )/bfr<sub>RS</sub>)

- b: número de blocos que contêm os registros
- r: número de registros
- $-$  bfr<sub>RS</sub>: fator de bloco de disco (arquivo resultante)
- (js  $*$   $|R|*$   $|S|$ )/bfr<sub>RS</sub>: custo de escrever o arquivo resultante em disco

$$
C_{\text{laço\_simples}} = b_R + b_S + ((js * |R| * |S|)/bf_{RS})
$$

– melhor caso: pelo menos S cabe na memória

# Junção de Laço Aninhado

- Vantagens
	- não requer o uso de índices
	- pode ser usado para qualquer condição de junção
- Desvantagem
	- é muito caro, pois examina todos os pares de registros nas duas relações

# Junção de Laço Aninhado de Blocos

para cada bloco  $B_R$  em R faça para cada bloco B<sub>s</sub> em S faça para cada registro  $t_R$  em  $B_R$  faça para cada registro  $t_s$  em  $B_s$  faça se o par  $(t_R, t_S)$  satisfaz à condição de junção adicione  $t_R$ <sup> $\approx$ </sup>  $t_S$  ao resultado fim\_para fim\_para fim\_para as relações são processadas em termos de blocos, ao

fim\_para

invés de registros

# Junção de Laço Aninhado de Blocos

 $C$ laço\_blocos =  $b_R$  + ( $b_R$  \*  $b_S$ ) + ((js \* | R | \* | S | )/bfr<sub>RS</sub>)

- b: número de blocos que contêm os registros
- $-$  bfr<sub>RS</sub>: fator de bloco de disco (arquivo resultante)
- (js  $*$   $|R|*$   $|S|$ )/bfr<sub>RS</sub>: custo de escrever o arquivo resultante em disco

# Junção de Laço Aninhado de Blocos

- Vantagem
	- diminui a quantidade de acessos a blocos de disco, quando comparado com a junção de laço aninhado
- Desvantagem
	- é muito caro, pois examina todos os pares de registros nas duas relações

# **Melhorias**

- Terminar o laço interno na primeira correspondência encontrada, caso os atributos de junção formem uma chave na relação interna
- Varrer o laço interno de maneira alternada para frente e para trás
- Usar o maior tamanho que couber na memória, ao invés de blocos de disco como unidade de bloco

- Característica
	- índice no atributo de junção do laço interno
- Melhoria

para cada registro t<sub>R</sub> na relação externa R selecione os registros de S que satisfaçam à condição de junção usando o índice

• Pode ser utilizada tanto com índices já existentes, quanto com índices temporários

• Índice secundário

$$
C_{\text{lago\_sec}} = b_{R} + (|R| * (x_{B} + s_{B})) + ((js * |R| * |S|)/bfr_{RS})
$$

- b: número de blocos que contêm os registros
- $|R|$ : número de registros de R
- x: número de níveis do índice
- s: cardinalidade de seleção
- $-$  bfr<sub>RS</sub>: fator de bloco de disco (arquivo resultante)
- (js  $*$   $|R|*$   $|S|$ )/bfr<sub>RS</sub>: custo de escrever o arquivo resultante em disco

• Índice de cluster

 $C_{\text{laco cluster}} = b_R + (|\mathbf{R}| * (x_B + (s_B/bfr_B))) + ((|s * |\mathbf{R}| * |\mathbf{S}|)/bfr_{\text{RS}})$ 

- b: número de blocos que contêm os registros
- $|R|$ : número de registros de R
- x: número de níveis do índice
- s: cardinalidade de seleção
- bfr: fator de bloco de disco
- (js  $*$   $|R|*$   $|S|$ )/bfr<sub>RS</sub>: custo de escrever o arquivo resultante em disco

• Índice primário

$$
C_{\text{lago\_prim}} = b_{R} + (|R| * (x_{B} + (1))) + ((js * |R| * |S|)/bf_{RS})
$$

- b: número de blocos que contêm os registros
- $|R|$ : número de registros de R
- x: número de níveis do índice
- bfr<sub>RS</sub>: fator de bloco de disco (arquivo resultante)
- $-(is * |R| * |S|)/bfr_{RS}$ : custo de escrever o arquivo resultante em disco

• Índice *hash* 

$$
C_{\text{lago\_hash}} = b_R + (|R| \nmid h) + ((js * |R| * |S|)/bfr_{RS})
$$

- b: número de blocos que contêm os registros
- ⏐R⏐: número de registros de R
- h: número médio de acessos a blocos para recuperar um registro com o índice *hash*
- bfr<sub>RS</sub>: fator de bloco de disco (arquivo resultante)
- (js  $*$   $|R|*$   $|S|$ )/bfr<sub>RS</sub>: custo de escrever o arquivo resultante em disco

# *Sort-Merge* Junção

- Fase de ordenação (i.e., *sort*)
	- ordena fisicamente cada relação, caso a relação não esteja ordenada pelos valores do seu atributo de junção
- Fase de concatenação (i.e., *merge*)
	- percorre cada relação concorrentemente na ordem dos atributos de junção
	- concatena os registros que satisfazem à condição de junção

# Algoritmo:  $R \boxtimes_{A=B} S$

#### // fase 1 – fase de ordenação

ordene os registros de R pelo atributo A ordene os registros de S pelo atributo B

#### // fase 2 – fase de concatenação

 $p_R \leftarrow$  endereço do primeiro registro de R;  $p_S \leftarrow$  endereço do primeiro registro de S; enquanto ( $p_s \neq n$ ulo) e ( $p_R \neq n$ ulo) faça {  $t_{\rm s}$   $\leftarrow$  registro para o qual p $_{\rm s}$  aponta

 $S_s \leftarrow \{t_s\}$ 

configure p<sub>s</sub> para apontar para o próximo registro de S acabou ← falso

 ordenação externa

# Algoritmo:  $R \boxtimes_{A=B} S$

```
enquanto (não acabou) e (p_s \neq nulo) faça {
t_s^{\prime} \leftarrow registro para o qual p<sub>s</sub> aponta
se (t_s^{\prime} [B] = t_s[B]) então { 
S_{s} = S_{s} \cup \{t_{s}^{'}\}configure p<sub>s</sub> para apontar para o próximo registro de S
 } 
       senão acabou ← verdadeiro 
 } 
t_{\mathsf{R}}' \leftarrow \text{registero para o qual}p_R aponta
                                       S_S armazena os registros de
                                       S que têm o mesmo valor no 
                                              atributo de junção
```
# Algoritmo:  $R \Join_{A=B} S$

```
enquanto (p_R \neq nulo) e t<sub>R</sub>[A] < t<sub>s</sub>[B]) faça { \triangleleftconfigure p_R para apontar para o próximo registro de R
    t_{R} \leftarrow registro para o qual p<sub>R</sub> aponta
 } 
  enquanto (p_R \neq nulo) e t<sub>R</sub>[A] = t<sub>s</sub>[B]) faça {
    para cada t_s em S_s faça
       adicione t_R \Join t_S ao resultado
    configure p_R para apontar para o próximo registro de R
    t_{\rm R} ← registro para o qual p<sub>R</sub> aponta
 } 
} 
                                                                   percorre os 
                                                                 registros de R 
                                                                concatena os 
                                                            registros de R e S
```
## Custo do *Sort-Merge* Junção

**C**<sub>sort\_merge</sub> = **C**<sub>ordenaR</sub> + **C**<sub>ordenaS</sub> + **C**<sub>concat</sub>

\n
$$
C_{\text{ordena}} = 2 \cdot b \cdot (1 + \log_2 b)
$$

\n
$$
C_{\text{concat}} = b_R + b_S + ((js \cdot |R| \cdot |S|) / bfr_{RS})
$$

- b: número de blocos que contêm o registro
- ⏐relação⏐: número de registros da relação
- $-$  bfr<sub>RS</sub>: fator de bloco de disco (arquivo resultante)
- (js  $*$   $|R|*$   $|S|$ )/bfr<sub>RS</sub>: custo de escrever o arquivo resultante em disco

# *Hash* Junção

- Divide os registros de cada relação em partições que têm o mesmo valor *hash* nos atributos de junção
- Vantagens
	- algoritmo eficiente
	- aplicado a relações ordenadas ou não
- Desvantagem
	- necessidade de uma função *hash* que tenha as propriedades randômica e de uniformidade

## *Hash* Junção

- Exemplo  $(R \Join_{A = R} S)$ 
	- h: função *hash* que mapeia os valores dos atributos de junção para {0, 1, ... , max}
	- H<sub>R<sub>0</sub>, ..., H<sub>R<sub>max</sub>: partições dos registros de R</sub></sub>
		- cada registro t<sub>R</sub> $\in$  R é colocado na partição H<sub>R<sub>i</sub></sub>,  $i = h(t_D[A])$
	- H $_{\rm S_0}$ , ..., H $_{\rm S_{max}}$ : partições dos registros de S • cada registro t<sub>s</sub> $\in$  S é colocado na partição H<sub>S<sub>i</sub>,</sub>  $i = h(t_{\rm s}[B])$

# *Hash* Junção

• Consideração se  $t_R[A] = t_S[B]$ então t $_{\mathsf{R}}$   $\rightarrow$   $\mathsf{H}_{\mathsf{R}_{\mathsf{i}}}$  $t_S \rightarrow H_{S_i}$ 

a mesma função *hash* aplicada ao mesmo valor retorna a mesma partição i

- Significado
	- os registros de R em  $H_{R_i}$  precisam ser comparados apenas com os registros de S em  $H_{S_i}$

# Algoritmo:  $R \Join_{A-B} S$

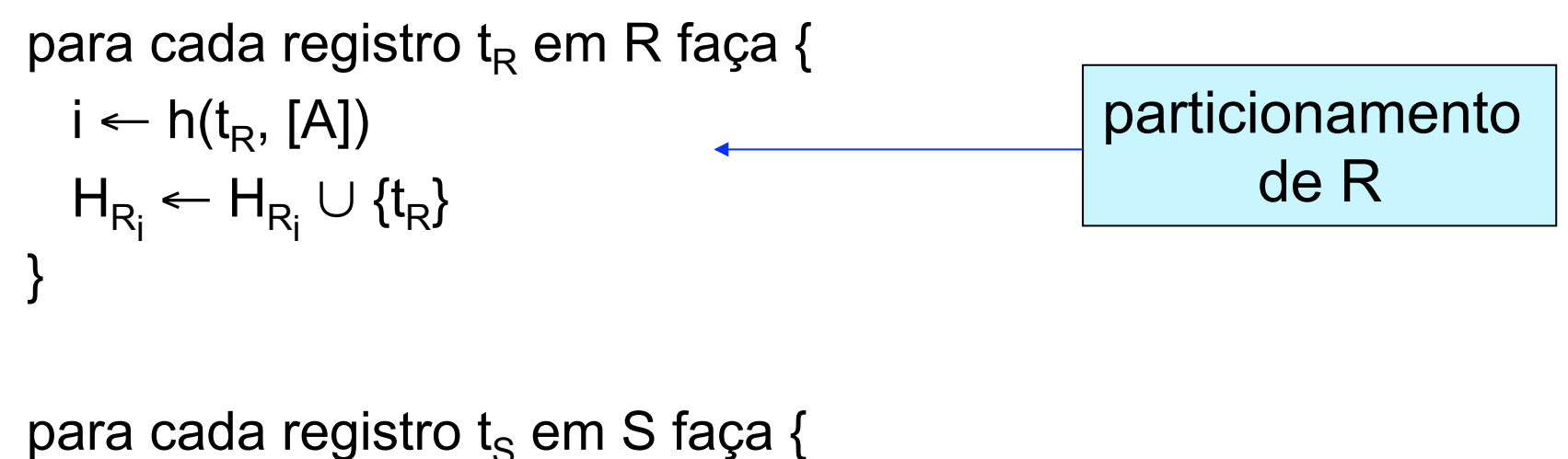

```
i \leftarrow h(t_{s}, [A])H_{s_i} \leftarrow H_{s_i} \cup \{t_s\}} 
                                                                         particionamento 
                                                                                    de S
```
# Algoritmo:  $R \boxtimes_{A=B} S$

```
para i = 0 até max faça { 
leia H<sub>s<sub>i</sub> e construa um índice hash na memória para ele</sub>
para cada registro t<sub>R</sub> em H<sub>R<sub>i</sub> faça {</sub>
verifique o índice hash H<sub>s<sub>i</sub> para localizar todas os registros t<sub>s</sub></sub>
                  tal que t_R[A] = t_S[B]para cada registro t<sub>s</sub> coincidente em H<sub>s<sub>i</sub> faça</sub>
       adicione t_R \Join t_S ao resultado
 } 
} 
                                                           junção dos 
                                                           registros em 
                                                          cada partição
```
• S: entrada da construção • R: entrada de teste

## Exemplo

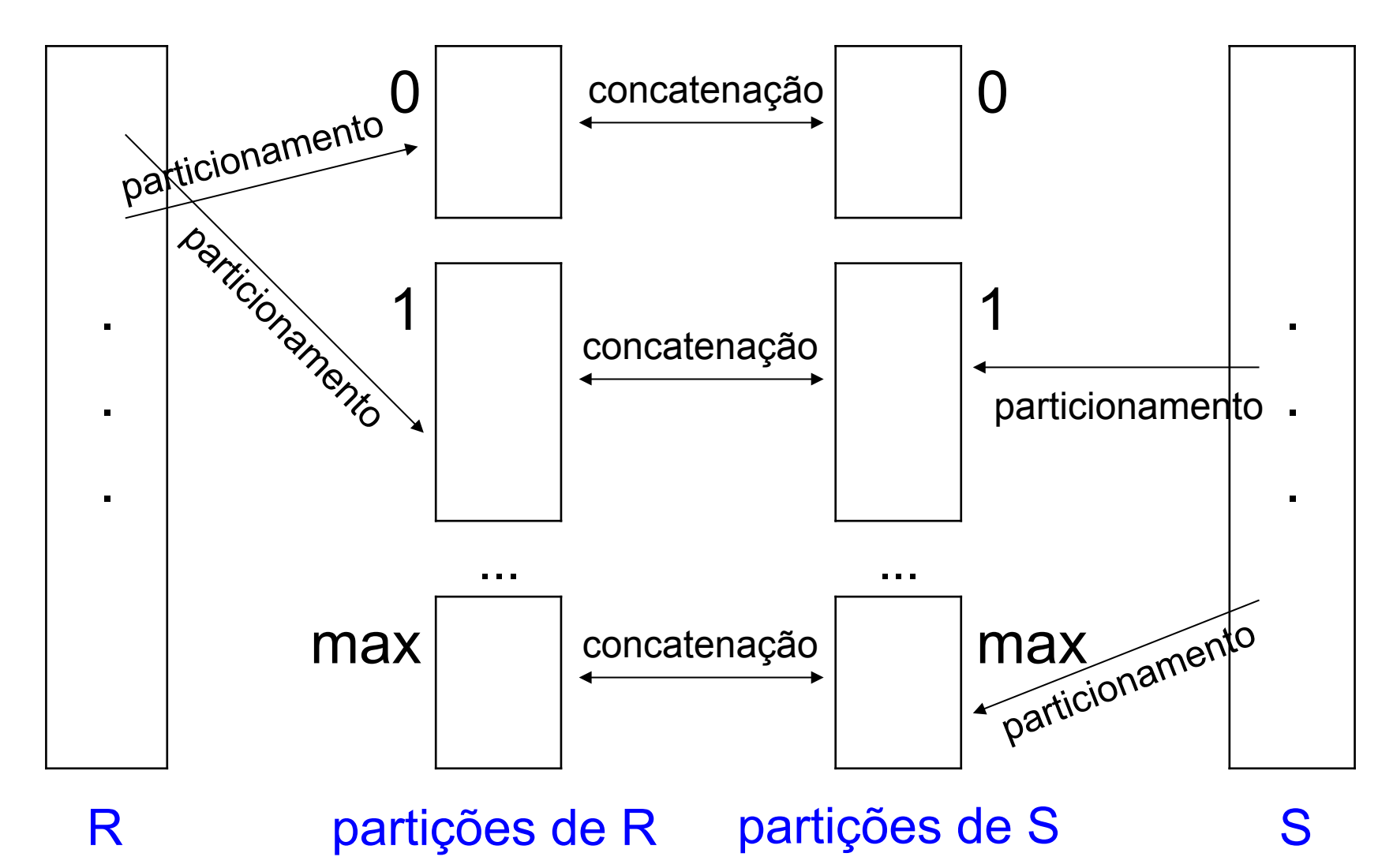

## Custo do *Hash* Junção

 $\text{Chash\_junção}$   $\neq$  3  $\text{*}$  (  $\text{b}_\text{R}$  +  $\text{b}_\text{S}$ ) + ((js  $\text{*}$  | R |  $\text{*}$  | S | )/bfr<sub>RS</sub>)

– b: número de blocos que contêm os registros

- | relação | : número de registros da relação
- $-$  bfr<sub>RS</sub>: fator de bloco de disco (arquivo resultante)
- (js  $*$   $|R|*$   $|S|$ )/bfr<sub>RS</sub>: custo de escrever o arquivo resultante em disco
- Cada registro
	- lido uma vez e escrito uma vez no particionamento
	- lido uma vez na concatenação

# Considerações

- Valor max
	- grande o suficiente para permitir que os registros na partição H<sub>s<sub>i</sub> e o índice *hash*</sub> caibam na memória
- Partições de teste
	- não precisam caber na memória
- Relação de construção
	- menor número de registros

## Algoritmos de Junção

- Fatores determinantes de desempenho
	- espaço disponível em memória principal
	- tamanho da relação externa em uma junção de laço aninhado
		- menor número de blocos
	- fator de seleção de junção
		- porcentagem de registros de uma relação a ser concatenado com os registros da outra relação

## Relações

 cliente (nro\_cli, nome\_cli, end\_cli, saldo, cod\_vend) vendedor (cod\_vend, nome\_vend) pedido (nro\_ped, data, nro\_cliente) pedido peça (nro ped, nro peça) peça (nro\_peça, descrição\_peça)

## Relação Cliente

- Número de registros  $(r) = 10.000$
- Número de blocos de disco (b) = 2.000
- Fator de bloco de disco (bfr) =  $5$
- Índice primário em nro cli
	- $-$  número de níveis  $(x) = 4$
	- número médio de registros que satisfazem à condição de igualdade (s) = 1

# Relação Cliente

- Índice secundário em cod vend
	- $-$  número de níveis  $(x) = 2$
	- número de blocos no nível de folha  $(b_{11}) = 4$
	- número de valores distintos (d) = 125
	- número médio de registros que satisfazem à condição de igualdade (s) = 80
- Índice secundário em saldo
	- $-$  número de níveis  $(x) = 3$
	- número de blocos no nível de folha  $(b_{11}) = 4$

## Relação Vendedor

- Número de registros  $(r)$  = 125
- Número de blocos de disco (b) = 13
- Indice primário em cod vend

 $-$  número de níveis  $(x) = 1$ 

– número médio de registros que satisfazem à condição de igualdade (s) = 1

# Demais Estatísticas

- Seletividade de junção  $-$  js = ( 1 / | vendedor|) = 1/125 = 0,008
- Fator de bloco de disco do arquivo resultante

 $-$  bfr<sub>ClienteVendedor</sub> = 4

• Custo de escrever em disco o arquivo resultante

$$
-(js * r_{client} * r_{vendedor})/bfr_{ClienteVendedor} = 2.500
$$

cliente *cliente.cod\_vend = vendedor.cod\_vend* vendedor

• Junção de laço aninhado de blocos – cliente: relação externa

$$
C_{\text{lago\_blocos}} = b_{\text{client}} + (b_{\text{client}} * b_{\text{vendedor}}) + 2.500
$$
  
= 2.000 + (2.000 \* 13) + 2.500  
= 30.500

cliente *cliente.cod\_vend = vendedor.cod\_vend* vendedor

• Junção de laço aninhado de blocos – vendedor: relação externa

$$
C_{\text{lago\_blocos}} = b_{\text{vendedor}} + (b_{\text{vendedor}} * b_{\text{client}}) + 2.500
$$
  
= 13 + (13 \* 2.000) + 2.500  
= 28.513

cliente *cliente.cod\_vend = vendedor.cod\_vend* vendedor

• Junção de laço aninhado indexado – cliente: relação externa

$$
C_{\text{lago\_sec}} = b_{\text{client}} + (r_{\text{client}} * (x_{\text{cod\_vend}} + 1)) + 2.500
$$
  
= 2.000 + (10.000 \* (1 + 1)) + 2.500  
= 24.500  
indice primário em  
cod\\_vend de vendedor

 $cliente \Join$  cliente.cod vend = vendedor.cod vend **vendedor** 

• Junção de laço aninhado indexado – vendedor: relação externa  $C_{\text{laco sec}} = b_{\text{vendedor}} + (r_{\text{vendedor}})$  $(x_{\text{cod\_vend}} + s_{\text{cod\_vend}})$  + 2.500  $= 13 + (125 * (2 + 80)) + 2.500$  = 12.763 índice secundário em cod\_vend de cliente

 $cliente \Join$   $cliente.cod$   $vend = vendedor.cod$   $vend$   $vend$   $vend$   $endedor$ 

- *Sort-merge* junção
	- $-C_{\text{ordChi}} = 2 * b_{\text{client}} * (1 + log_2 b_{\text{client}}) = 48.000$  $-C_{\text{ordVend}} = 2 * b_{\text{vendedor}} * (1 + log_2 b_{\text{vendedor}}) = 130$
	- $-C_{\text{concat}} = b_{\text{client}} + b_{\text{vendedor}} + 2.500 = 4.513$

$$
C_{\text{sort\_merge}} = C_{\text{ordChi}} + C_{\text{ordVend}} + C_{\text{concat}} = 52.643
$$

cliente *cliente.cod\_vend = vendedor.cod\_vend* vendedor

• *Hash* junção

 $C_{\text{hash\_junção}} = 3 * (b_{\text{client}} + b_{\text{vendedor}}) + 2.500$  $= 3 * (2.000 + 13) + 2.500$  $= 8.539$